## **License Manager**

**Tool**に関するトラブルシューティング

## $[$  ]

CodeMeter
GRAPHISOFT License Manager

License Manager Tool 64

License Manager Tool

?? License Manager Tool

License Manager Tool

GRAPHISOFT ID

 $Windows10$ 

C:\Program Files (x86)\CodeMeter C:\Program Files\CodeMeter C:\Program Files\Graphisoft\License Manager Tool

License Manager Tool

License Manager Tool

http://activity-api.graphisoft.com graphisoftid.graphisoft.com graphisoftid-api.graphisoft.com licensemanager.graphisoft.com ruleservice-api.graphisoft.com bimx-service.graphisoft.com https://bimx-api.graphisoft.com

https://bimx.graphisoft.com

・1080 ・443  $80<sup>°</sup>$ ?

? IT THE TEAM IS NOT THE TEAM IS NOT THE TEAM IS NOT THE TEAM IS NOT THE TEAM IS NOT THE TEAM IS NOT THE TEAM IS NOT THE TEAM IS NOT THE TEAM IS NOT THE TEAM IS NOT THE TEAM IS NOT THE TEAM IS NOT THE TEAM IS NOT THE TEAM

Internet Explorer

 $\frac{1}{2}$  PC 0.0  $\frac{1}{2}$  PC 0.0  $\frac{1}{2}$  PC 0.0  $\frac{1}{2}$  PC 0.0  $\frac{1}{2}$  PC 0.0  $\frac{1}{2}$  PC 0.0  $\frac{1}{2}$  PC 0.0  $\frac{1}{2}$  PC 0.0  $\frac{1}{2}$  PC 0.0  $\frac{1}{2}$  PC 0.0  $\frac{1}{2}$  PC 0.0  $\frac{1}{2}$  PC 0.0  $\frac{1}{2}$  PC 0.0

License Manager Tool

GRAPHISOFT ID GSID

**(c) 2024 RIK <k\_sumatani@rikcorp.jp> | 2024-04-27 16:14:00**

[URL: http://faq.rik-service.net/index.php?action=artikel&cat=19&id=946&artlang=ja](http://faq.rik-service.net/index.php?action=artikel&cat=19&id=946&artlang=ja)

 $? ?[$  1]

- ? ?Internet Explorer
- ? ? Internet Explorer
- ? ?
- ??
- 

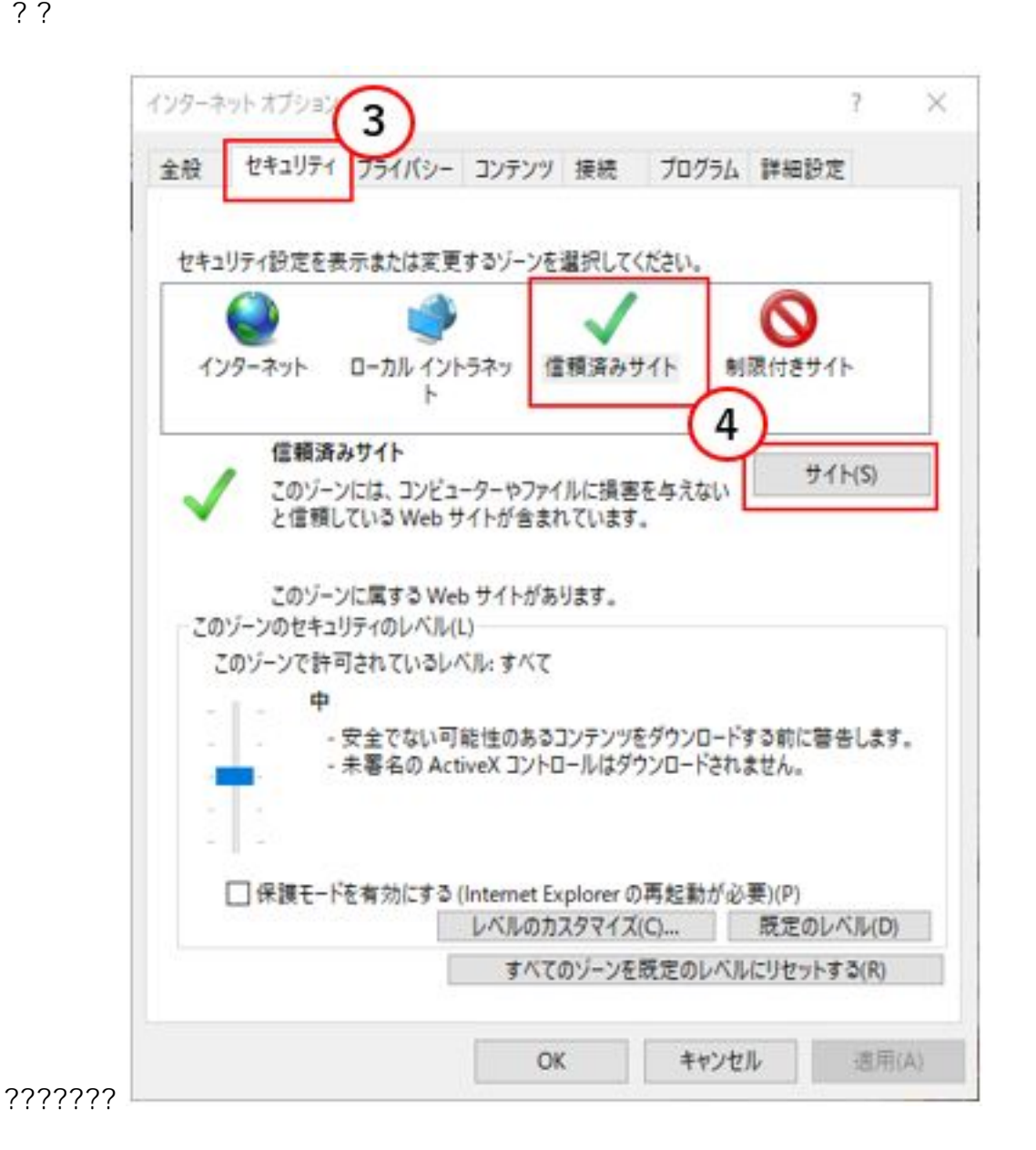

 $3/6$ **(c) 2024 RIK <k\_sumatani@rikcorp.jp> | 2024-04-27 16:14:00** [URL: http://faq.rik-service.net/index.php?action=artikel&cat=19&id=946&artlang=ja](http://faq.rik-service.net/index.php?action=artikel&cat=19&id=946&artlang=ja) ? <sup>®</sup>

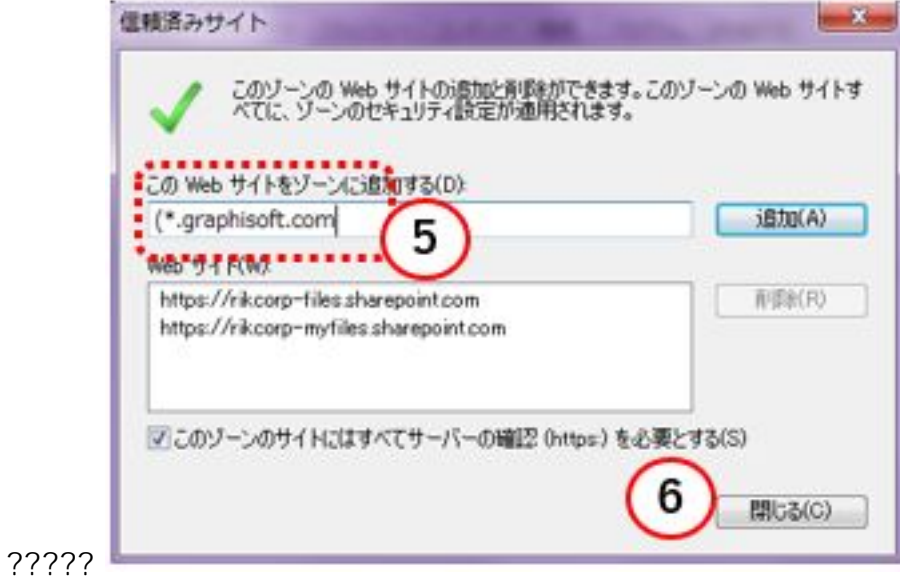

 $[$  2]

? ?<br> gpedit.msc

?②? ユーザーの構成>管理用テンプレート>Windows コンポーネント>

- 
- ? ? ? Internet Explorer
- ?③? サイトとゾーンの割り当て一覧を開き、「有効」をチェックし「表示」ボタンを
- ? ? ?

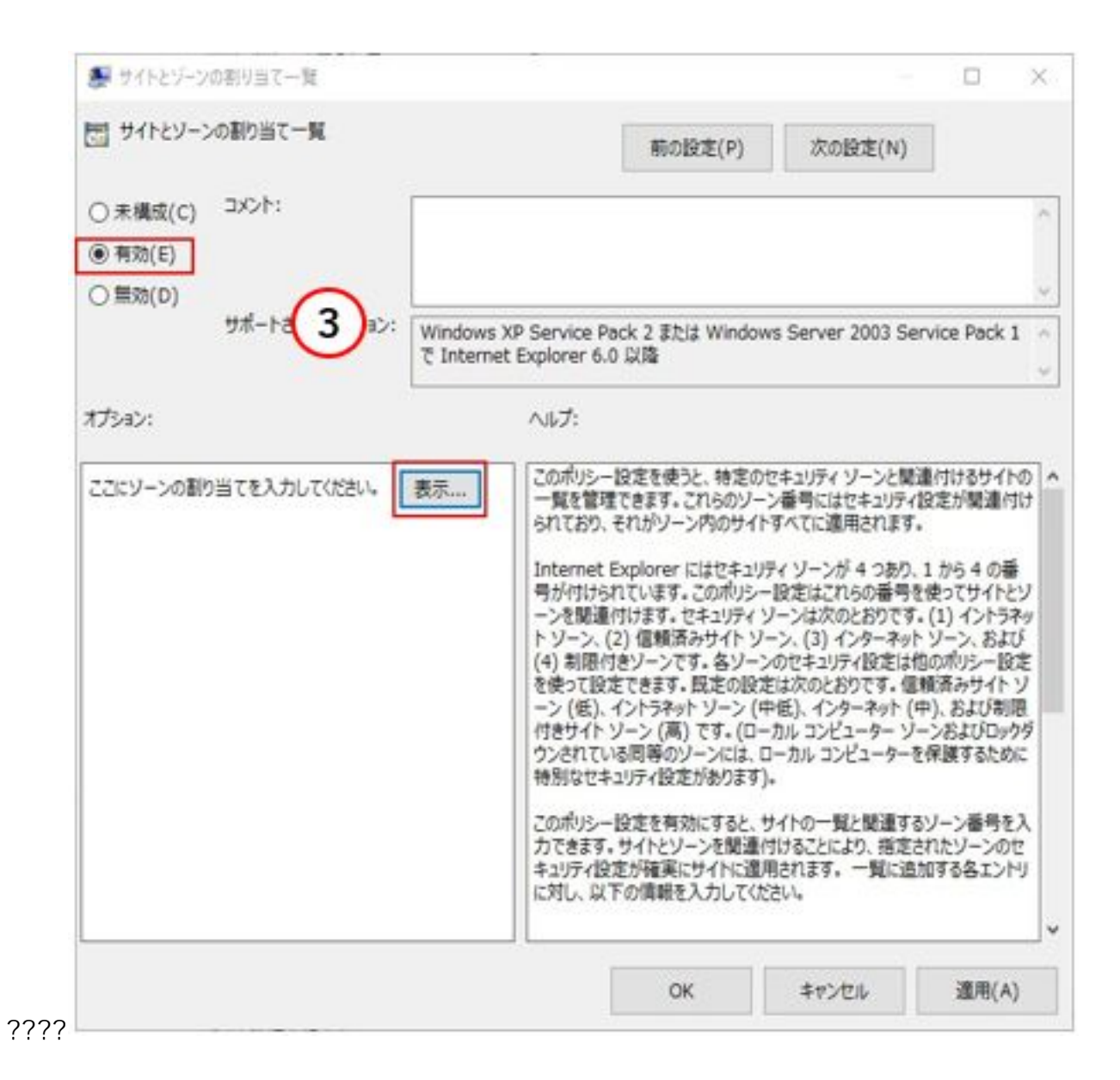

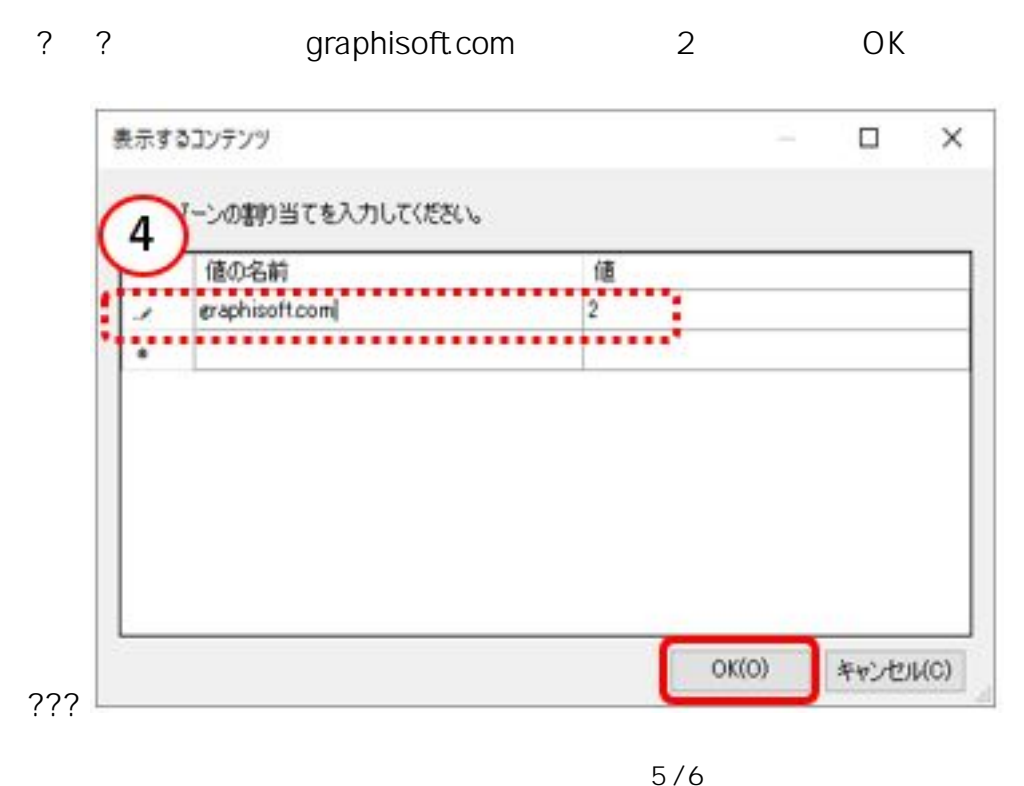

**(c) 2024 RIK <k\_sumatani@rikcorp.jp> | 2024-04-27 16:14:00** [URL: http://faq.rik-service.net/index.php?action=artikel&cat=19&id=946&artlang=ja](http://faq.rik-service.net/index.php?action=artikel&cat=19&id=946&artlang=ja) **License Manager Tool** 

ID: #1945

 $: 2020 - 03 - 27$  18:05

 $\ddot{\phantom{a}}$ : a

 $6/6$ **(c) 2024 RIK <k\_sumatani@rikcorp.jp> | 2024-04-27 16:14:00** [URL: http://faq.rik-service.net/index.php?action=artikel&cat=19&id=946&artlang=ja](http://faq.rik-service.net/index.php?action=artikel&cat=19&id=946&artlang=ja)